# $MC-102$  — Aula 09 Comandos Repetitivos

Alexandre M. Ferreira

IC – Unicamp

<span id="page-0-0"></span>31/03/2017

## Roteiro

#### Exemplos com laços

- [Menu de Escolhas](#page-2-0)
- Representação Binário-Decimal
- Representação Decimal-Binário

#### (2) Laços Encaixados

- o Equações Lineares Inteiras
- [Mega-Sena](#page-26-0)

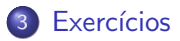

4 0 8

 $200$ 

#### Menu de Escolhas

- Em programas de computador, é comum a apresentação de um menu de opções para o usuário.
- Vamos fazer um menu com algumas opções, incluindo uma última para encerrar o programa.

4.0.3

<span id="page-2-0"></span> $QQ$ 

#### Menu de Escolhas

O programa terá as seguintes opções:

- 1 Cadastrar um produto.
- 2 Buscar informações de produto.
- 3 Remover um produto.
- 4 Sair do Programa.

Após realizar uma das operações, o programa volta para o menu.

 $\Omega$ 

### Menu de Escolhas

O comportamento do seu programa deveria ser algo como:

```
do{
  printf("1 - Cadastrar um produto\n");
  printf("2 - Buscar informações de produto\langle n'' \rangle;
  print('3 - Remover um product()n');printf("4 - Sair do programa\n");
  print("\nFntre com a opção: ");scanf("%d", &opcao);
  //Faça o que for esperado conforme opção digitada
 }while(opcao != 4);
```
→ 何 ▶ → ヨ ▶ → ヨ ▶

 $\equiv$   $\cap$   $\alpha$ 

```
Menu de Escolhas
int main(){
  int opcao;
  do{
    printf("1 - Cadastrar um produto\ln");
    printf("2 - Buscar informações de produto\langle n'' \rangle;
    printf("3 - Remover um produto\n");
    printf("4 - Sair do programa\n");
    print(f("\nFntre com a opção: ");scanf("%d", &opcao);
    if(openao == 1)printf("Cadastrando....\n\n\n");
    else if(opcao == 2)
      printf("Buscando......\n\n\n");
    else if(opcao == 3)
      printf("Removendo.....\n\n\n");
    else if (opcao == 4)
      printf("Seu programa será encerrado.\n\n\n");
    else
      printf("Opção Inválida!\n\n\n");
  }while(opcao != 4);
                                                       4 日下
```
}

 $\equiv$   $\cap$   $\alpha$ 

 $\overline{AB}$   $\rightarrow$   $\overline{AB}$   $\rightarrow$   $\overline{AB}$   $\rightarrow$ 

- Já sabemos que um computador armazena todas as informações na representação binária.
- $\bullet$  E útil saber como converter valores binário em decimal e vice versa.
- $\bullet$  Dado um número em binário  $b_n b_{n-1} \dots b_2 b_1 b_0$ , este corresponde na forma decimal  $a$ :

$$
\sum_{i=0}^n b_i \cdot 2^i
$$

**•** Exemplos:

$$
101=2^2+2^0=5\\
$$

 $1001110100 = 2<sup>9</sup> + 2<sup>6</sup> + 2<sup>5</sup> + 2<sup>4</sup> + 2<sup>2</sup> = 512 + 64 + 32 + 16 + 4 = 628$ 

• OBS: Em uma palavra no computador um bit é usado para indicar o sinal do número:  $-$  ou  $+$ .

<span id="page-6-0"></span> $\Omega$ 

イロト イ母 トイヨ トイヨト

- Vamos supor que lemos do teclado um inteiro em binário.
- $\bullet$  Ou seja, ao lermos  $n = 111$  assumimos que este é um número binário (e n˜ao cento e onze).
- Como transformar este número no correspondente valor decimal (7 neste caso)??
- · Basta usarmos a expressão:

$$
\sum_{i=0}^n b_i \cdot 2^i
$$

 $200$ 

Um passo importante é conseguir recuperar os dígitos individuais do  $n$  $m$  $\alpha$  $\alpha$  $\alpha$ 

- $\bullet$  Note que  $n\frac{0}{10}$  recupera o último dígito de n.
- $\bullet$  Note que  $n/10$  remove o último dígito de n, pois ocorre a divisão inteira por 10.

Exemplo: Com  $n = 345$ , ao fazermos  $n\frac{0}{10}$  obtemos 5. E ao fazermos  $n/10$  obtemos 34.

 $QQ$ 

 $\bullet$  Para obter cada um dos dígitos de um número n podemos fazer algo como:

```
Leia n
Enquanto n != 0 faça
      digito = n\%10Imprima o digito
      n = n/10
```
4 0 8

 $QQ$ 

O programa abaixo imprime cada um dos dígitos de  $n$  separadamente:

```
int main(){
  int n, digito;
  printf("\n Digite um número:");
  scan f("%d", \&n);while( n := 0) {
    digito = n\frac{0}{10};
    printf("%d\n", digito);
    n = n/10:
  }
```
}

 $\equiv$   $\cap$   $\alpha$ 

医毛囊 医牙骨下的

- Usar a fórmula  $\sum_{i=0}^n b_i \cdot 2^i$ , para transformar um número em binário para decimal.
- Devemos gerar as potências 2 $^0,\ldots,$  2n, e multiplicar cada potência 2 $^i$ pelo *i*-ésimo dígito.
	- $\triangleright$  Calcular as potência já sabemos (acumuladora pot ).
- Para armazenar a soma  $\sum_{i=0}^n b_i \cdot 2^i$  usamos uma outra variável acumuladora soma.

```
Leia n
pot = 1soma = 0Enquanto n != 0 faça
      digito = n\frac{0}{10}n = n/10soma = soma + (pot*digito)pot = pot * 2
```
→ 御き → 重き → 重き → 重く → のなで

```
Em C:
int main(){
  int n, digito, soma, pot;
  printf("Digite um número em binário:");
  scanf("%d",&n);
  soma = 0;
  pot = 1;
  while( n := 0) {
    digito = n\%10;
    n = n/10;
    soma = soma + (digito*pot);pot = pot*2;}
  printf("Valor em decimal: %d\n", soma);
}
```
 $\equiv$   $\Omega$ 

メイモメイモド

#### Representação Decimal-Binário

- **•** Dado um número em decimal, vamos obter o correspondente em binário.
- Qualquer decimal pode ser escrito como uma soma de potências de 2:

$$
5 = 22 + 20
$$
  
13 = 2<sup>3</sup> + 2<sup>2</sup> + 2<sup>0</sup>

• Nesta soma, para cada potência 
$$
2^i
$$
, sabemos que na representação em binário haverá um 1 no dígito *i*. Exemplo: 13 = 1101

• O que acontece se fizermos sucessivas divisões por 2 de um número decimal?

 $13/2 = 6$  com resto 1  $6/2 = 3$  com resto 0  $3/2 = 1$  com resto 1  $1/2 = 0$  com resto 1

<span id="page-13-0"></span> $\Omega$ 

イロト イ押ト イヨト イヨト

#### Representação Decimal-Binário

 $\bullet$  Dado n em decimal, fazemos repetidas divisões por 2, obtendo os dígitos do valor em binário:

> $13/2 = 6$  com resto 1  $6/2 = 3$  com resto 0  $3/2 = 1$  com resto 1  $1/2 = 0$  com resto 1

Leia n Enquanto  $n$  != 0 faça digito =  $n\frac{2}{2}$ Imprima digito  $n = n/2$ 

 $\Omega$ 

 $A \oplus B$   $A \oplus B$   $A \oplus B$ 

4 0 8

### Representação Decimal-Binário

```
Em C:
int main(){
  int n, digito;
  printf("Digite um número:");
  scanf("%d",&n);
  while( n != 0 ) {
    digito = n\frac{9}{2};
    n = n/2;printf("%d\n", digito);
  }
}
```
<span id="page-15-0"></span> $\Omega$ 

- 4 重 8 - 4 重 8

4 0 8

### Laços Encaixados

- Para resolver alguns problemas, é necessário implementar um laço dentro de outro laço.
- Estes são conhecidos como laços encaixados.

```
int main(){
    int i,j;
    for(i=1; i<=10; i++)for(j=1;j<=5;j++){
          printf("%d %d\n",i,j);
      }
    }
  }
\bullet O que será impresso por este programa?
```
<span id="page-16-0"></span> $200$ 

### Laços Encaixados

```
for(i=1;i<=10;i++)for(j=1;j<=5;j++){
     printf("%d %d\n",i,j);
 }
}
```
- Fixado um valor para *i* no primeiro laço for, começa-se o segundo laço for, que varia o valor de j entre  $1 \text{ e } 5$ .
- No final deste segundo laço for voltamos para o primeiro laço onde a variável i assumirá seu próximo valor. Fixado este valor de i começa-se novamente o segundo laço for.

 $\Omega$ 

# Laços Encaixados

```
for(i=1; i<=10; i++){
  for(j=1;j<=5;j++){
     printf("%d %d\n",i,j);
  }
}
```
- · Será impresso:
	- 1 1
	- 1 2
	- 1 3
	- 1 4
	- 1 5
	- 2 1
	- ...
	- 10 1
	- 10 2
	- 10 3
	- 10 4
	- 10 5

メロメ メ都 メメ きょくきょ

<span id="page-18-0"></span> $299$ 

## Laços Encaixados: Equações Lineares Inteiras

Um uso comum de la¸cos encaixados ocorre quando para cada um dos valores de uma determinada variável, precisamos gerar/checar algo sobre os valores de outras variáveis.

#### Problema

Determinar todas as soluções inteiras de um sistema linear como:

$$
x_1+x_2=C
$$

com  $x_1 > 0$ ,  $x_2 > 0$ ,  $C > 0$  e todos inteiros.

<span id="page-19-0"></span>つへへ

Laços Encaixados: Equações Lineares Inteiras

#### Problema

Determinar todas as soluções inteiras de um sistema linear como:

$$
x_1+x_2=C
$$

com  $x_1 > 0$ ,  $x_2 > 0$ ,  $C > 0$  e todos inteiros.

 $\bullet$  Uma solução: para cada um dos valores de  $0 \leq x_1 \leq C$ , teste todos os valores de  $x_2$  possíveis e verifique quais deles são soluções.

```
Para cada x1 entre 0 e C faça
    Para cada x2 entre 0 e C faça
                   Se x1 + x2 = C então imprima solução
```
 $\Omega$ 

 $\mathbf{A} \oplus \mathbf{B}$   $\mathbf{A} \oplus \mathbf{B}$   $\mathbf{A} \oplus \mathbf{B}$ 

Laços Encaixados: Equações Lineares Inteiras Em C:

```
int main(){
  int C;
  int x1, x2;
  printf("Digite o valor de C:");
  scanf("%d", &C);
  for(x1 = 0; x1 <= C; x1++){
    for(x2 = 0; x2 <= C; x2++){
         if(x1 + x2 == C)
           printf("%d + %d = %d\n", x1, x2, C);
   }
  }
```
}

<span id="page-21-0"></span> $QQ$ 

# Laços Encaixados: Equações Lineares Inteiras

OBS: Note que fixado  $x_1$ , não precisamos testar todos os valores de  $x_2$ , pois este é determinado como  $x_2 = C - x_1$ .

```
int main(){
  int C;
  int x1, x2;
  printf("Digite o valor de C:");
  scanf("%d", &C);
  for(x1 = 0; x1 \leq C; x1++)x2 = C - x1;
    printf("%d + %d = %d\n", x1, x2, C);
  }
}
```
Mas em um caso geral com  $n$  variáveis,

$$
x_1 + x_2 + \ldots + x_n = C
$$

será preciso fixar (n − 1) variáveis para só então det[erm](#page-21-0)[in](#page-23-0)[ar](#page-21-0) [o](#page-22-0) [v](#page-23-0)[a](#page-18-0)[lo](#page-19-0)[r](#page-25-0)[de](#page-15-0)  $x_n$  $x_n$  $x_n$ [.](#page-0-0)

<span id="page-22-0"></span> $\equiv$   $\Omega$ 

## Laços Encaixados: Equações Lineares Inteiras

#### Problema

Quais são as soluções de  $x_1 + x_2 + x_3 = C$  com  $x_1 \ge 0$ ,  $x_2 \ge 0$ ,  $x_3 \ge 0$ ,  $C > 0$  e todas inteiras?

 $\bullet$  Uma solução: para cada um dos valores de  $0 \leq x_1 \leq C$ , teste todos os valores de  $x_2$  e  $x_3$  e verifique quais deles são soluções.

```
Para cada x1 entre 0 e C faça
    Para cada x2 entre 0 e C faça
         Para cada x3 entre 0 e C faça
                   Se x1 + x2 + x3 = C então imprima solução
```
<span id="page-23-0"></span>つへへ

Laços Encaixados: Equações Lineares Inteiras Em C:

```
int main(){
  int C;
  int x1, x2, x3;
  printf("Digite o valor de C:");
  scanf("%d", &C);
  for(x1 = 0; x1 <= C; x1++){
    for(x2 = 0: x2 \leq C: x2++)for(x3 = 0: x3 \leftarrow C: x3++)if(x1 + x2 + x3 == C)
           printf("%d + %d + %d = %d\n",x1,x2,x3,C);
      }
    }
  }
}
```
 $QQ$ 

#### Laços Encaixados: Equações Lineares Inteiras

- Note que fixado  $x_1$ , o valor máximo de  $x_2$  é  $C x_1$ .
- $\bullet$  Fixados  $x_1$  e  $x_2$ , o valor de  $x_3$  é determinado como  $C x_1 x_2$ .
- Podemos alterar o programa com estas melhorias:

```
int main(){
  int C;
  int x1, x2, x3;
  printf("Digite o valor de C:");
  scanf("%d", &C);
  for(x1 = 0: x1 \le C: x1++)for(x2 = 0; x2 <= C - x1; x2++){
      x3 = C - x1 - x2;
      printf("%d + %d + %d = %d\n",x1,x2,x3,C);
    }
 }
}
```
<span id="page-25-0"></span> $=$   $\Omega$ 

• Na Mega-Sena, um jogo consiste de 6 números distintos com valores entre 1 e 60.

Problema

Imprimir todos os jogos possíveis da Mega-Sena.

4.0.3

<span id="page-26-0"></span> $200$ 

• Partimos da mesma idéia dos dados: gerar todos os possíveis valores para cada um dos 6 números do jogo.

```
int main(){
    int d1, d2, d3, d4, d5, d6;
    for(d1 = 1; d1 \le 60; d1++)
      for(d2 = 1; d2 \le 60; d2++)
        for(d3 = 1; d3 \le 60; d3++)
          for(d4 = 1; d4 \le 60; d4++)
            for(d5 = 1; d5 \le 60; d5++)for(d6 = 1; d6 \le 60; d6++)printf("%d, %d, %d, %d, %d, %d\n",d1,d2,d3,d4,d5,d6);
  }
• Qual a saída deste programa? Ele está correto?
```
 $QQ$ 

```
int main(){
 int d1, d2, d3, d4, d5, d6;
 for(d1 = 1; d1 <= 60; d1++)
   for(d2 = 1; d2 \le 60; d2++)
      for(d3 = 1; d3 \le 60; d3++)for(d4 = 1; d4 \leq 60; d4++)for(d5 = 1; d5 \le 60; d5++)
            for(d6 = 1; d6 \le 60; d6++)printf("%d, %d, %d, %d, %d, %d\n",d1,d2,d3,d4,d5,d6);
```
}

• As primeiras linhas impressas por este programa serão:

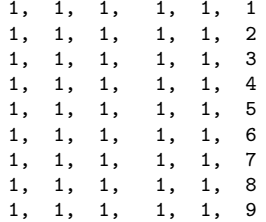

4.0.3

 $QQ$ 

医心室 医心室

• O programa anterior repete números, portanto devemos remover repetições.

```
int main(){
  int d1, d2, d3, d4, d5, d6;
  for(d1 = 1; d1 <= 60; d1++)
    for(d2 = 1; d2 \le 60; d2++)
      for(d3 = 1; d3 \le 60; d3++)for(d4 = 1; d4 \leq 60; d4++)for(d5 = 1: d5 \le 60: d5++)for(d6 = 1; d6 \le 60; d6++)if( (d1!=d2) & (d1!=d3) & \dots\dots\dots...)
                     printf("%d, %d, %d, %d, %d, %d\n",d1,d2,d3,d4,d5,d6);
```
}

• Após incluir todos os testes para garantir que os números são distintos, temos a solução?

 $\Omega$ 

∢何 ▶ ∢ ヨ ▶ ∢ ヨ ▶

• Não temos uma solução válida, pois o programa irá imprimir jogos como:

12, 34, 8, 19, 4, 45 34, 12, 8, 19, 4, 45 34, 12, 19, 8, 4, 45

- Todos estes jogos são um único jogo: 4, 8, 12, 19, 34, 45.
- · Podemos assumir que um jogo é sempre apresentado com os números em ordem crescente.
- $\bullet$  Dado que fixamos o valor de d1, d2 necessariamente é maior que d1. Após fixar  $d1$  e  $d2$ ,  $d3$  deve ser maior que  $d2$  etc.

 $\Omega$ 

```
Solução correta:
int main(){
  int d1, d2, d3, d4, d5, d6;
 for(d1 = 1; d1 <= 60; d1++)
   for(d2 = d1 + 1; d2 \le 60; d2++)
     for(d3 = d2 +1; d3 <= 60; d3++)
        for(d4 = d3 +1; d4 <= 60; d4++)
          for(d5 = d4 + 1; d5 \le 60; d5++)for(d6 = d5 + 1; d6 \le 60; d6++)printf("%d, %d, %d, %d, %d, %d\n",d1,d2,d3,d4,d5,d6);
```
Alexandre M. Ferreira (IC – Unicamp) [MC-102 — Aula 09](#page-0-0) 31/03/2017 32 / 34

}

4.0.3

÷

<span id="page-31-0"></span> $\Omega$ 

医毛囊 医牙骨

#### Exercício

- Na transformação decimal para binário, modifique o programa para que este obtenha o valor binário em uma variável inteira, ao invés de imprimir os dígitos um por linha na tela.
- $\bullet$  Dica: Suponha  $n = 7$  (111 em binário), e você já computou  $x = 11$ , para "inserir"o último dígito 1 em x você deve fazer  $x = x + 100$ . Ou seja, você precisa de uma variável acumuladora que armazena as potências de 10: 1, 10, 100, 1000 etc.

<span id="page-32-0"></span> $\Omega$ 

イロト イ押ト イヨト イヨト

#### Exercício

• Implemente um programa que compute todas as soluções de equações do tipo

$$
x_1 + x_2 + x_3 + x_4 = C
$$

- Melhore o seu programa com as seguinte idéias.
	- ► Fixado  $x_1$ , os valores possíveis para  $x_2$  são  $0, \ldots, C x_1$ . Fixado  $x_1$  e  $x_2$ , os valores possíveis para  $x_3$  são 0, ...,  $C - x_1 - x_2$ . Fixados  $x_1, x_2, e$  $x_3$ , então  $x_4$  é unicamente determinado.

 $\Omega$